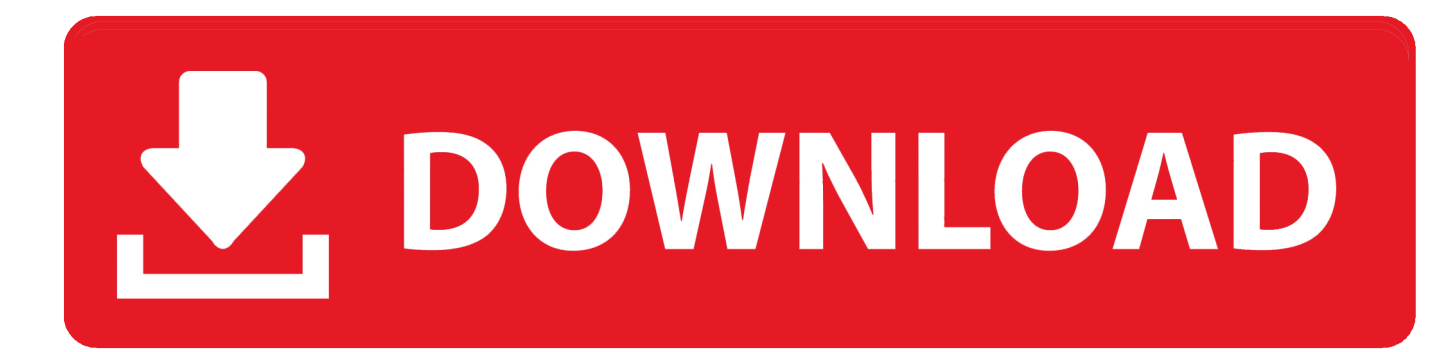

[Cara Unduh Firefox Couldn Load Xpcom Błąd Couldn 39;t](https://tlniurl.com/1ugeqa)

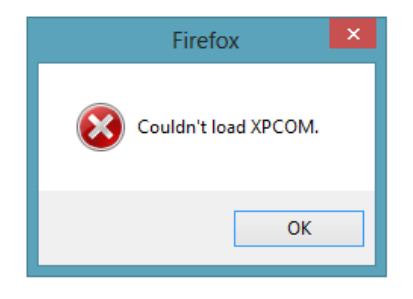

[Cara Unduh Firefox Couldn Load Xpcom Błąd Couldn 39;t](https://tlniurl.com/1ugeqa)

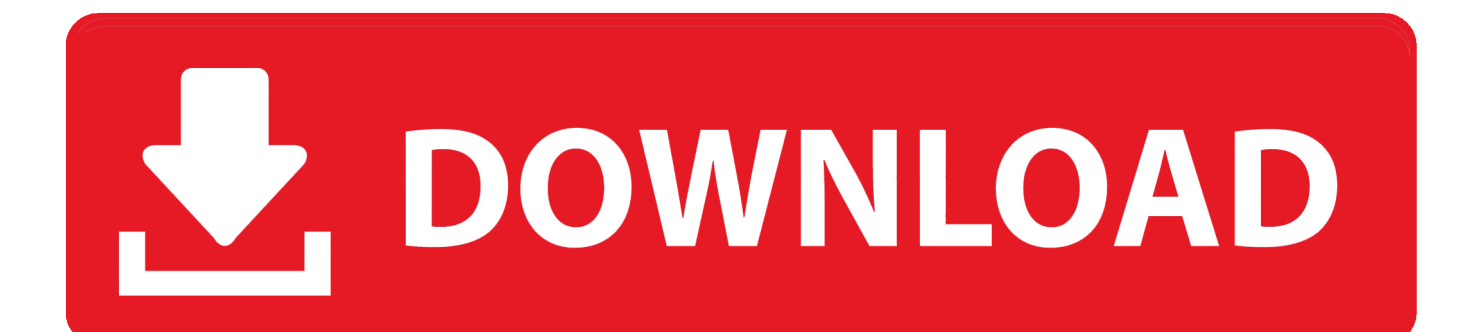

It would not start because of this, which left me puzzled for some time The first error read 'The program can't start because pgort100.. "Couldn't load XPCOM" error on Windows 10, how to fix it? Fix – "Couldn't load XPCOM" Firefox.

[SOLVED] Firefox XPCOM Angel\_LB wrote When I tried to start the Firefox web browser today I received two error messages instead of the web browser.. DLL is missing from your computer Try reinstalling the program to fix this problem'.. Still, it was my best shot I downloaded the latest Firefox Nightly build and installed it to the same directory that the previous installation was installed in.

## [Download Easy Scan For Mac](https://curtleyser.doodlekit.com/blog/entry/13899989/better-download-easy-scan-for-mac)

I knew that the issue would not be solved if it was an issue of the latest Nightly build, and not a local issue that only I was experiencing.. Hadn't updated Firefox in a while and after updating I was getting Couldn't load XPCOM error.. This time though, a restart did not resolve the issue The could not load issue was still being displayed on the screen.. It happens rarely, and I never ran into startup issues before when using the browser.. Either because it was not applied correctly, or because something had not been updated properly. [Scientific Workplace 6 Keygen Crack Serial](https://launchpad.net/~riawurtina/%2Bpoll/scientific-workplace-6-keygen-crack-serial)

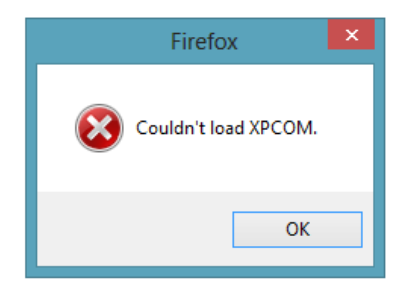

[Rugby: Referee Amon Rimene Praised For Learning Samoan Words](https://vigilant-jennings-00469c.netlify.app/Rugby-Referee-Amon-Rimene-Praised-For-Learning-Samoan-Words.pdf)

## [Wall-e Game Mac Download](https://inocilet.themedia.jp/posts/15717018)

 This time it read 'Couldn't load XPCOM' I'm running Firefox Nightly, the cutting edge version of Firefox which sometimes has issues. [Mac Os X Boot Camp Assisstant Download Could Not Continue](https://seesaawiki.jp/provacevfrag/d/Mac Os X Boot Camp Assisstant Download Could Not Continue !!HOT!!)

[Xash3d Half Life](https://floating-dusk-38831.herokuapp.com/Xash3d-Half-Life.pdf)

I was not able to locate it on the system Instead of searching for that file now on the Internet, I made the decision to simply install Firefox anew.. I then tried to find out more about the dll that was missing: PGORT100 dll A quick web search revealed that it was part of Microsoft's Visual Studio, the Microsoft Profile Guided Optimization Instrumentation Runtime.. Whenever I encounter errors surrounding DLL or other loading errors, I restart the PC to see if they go away afterwards.. How to fix Couldn't load XPCOM It was very likely that the last update of the browser somehow caused the issue.. Before you begin, if you would like to Back Up Firefox to save (bookmarks, passwords etc) then you can by using MozBackup.. Fix: Couldn't Load XPCOM I am receiving a 'couldn't load XPCOM' error Your bookmarks and other personal data are stored in the Firefox profile folder and won't be affected by an.. Solution 1 – Completely remove Firefox and reinstall it This just happened to me.. The only option was to hit on ok, which caused the second error prompt to appear on the screen.. A new installation should add the missing file back to the system, and since it does not touch the profile directory at all -- which contains all the custom data of Firefox like bookmarks, browser extensions or themes -- it should not cause any further issues. 0041d406d9 [Gratis Film](https://victoriabrown3.doodlekit.com/blog/entry/13899973/gratis-film-batman-the-dark-knight-rises) [Batman The Dark Knight Rises](https://victoriabrown3.doodlekit.com/blog/entry/13899973/gratis-film-batman-the-dark-knight-rises)

## 0041d406d9

[Cisco Anyconnect Vpn For Mac Os Sierra](https://robertadu.doodlekit.com/blog/entry/13899990/cisco-anyconnect-vpn-for-mac-os-sierra)